#### **Computer Graphics (CS 543) Lecture 5c: Hierarchical 3D Models**

#### Prof Emmanuel Agu

*Computer Science Dept. Worcester Polytechnic Institute (WPI)* 

## **Instance Transformation**

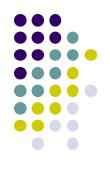

- Start with unique object (a *symbol*)
- Each appearance of object in model is an *instance* 
  - Then scale, orient, position (instance transformation)

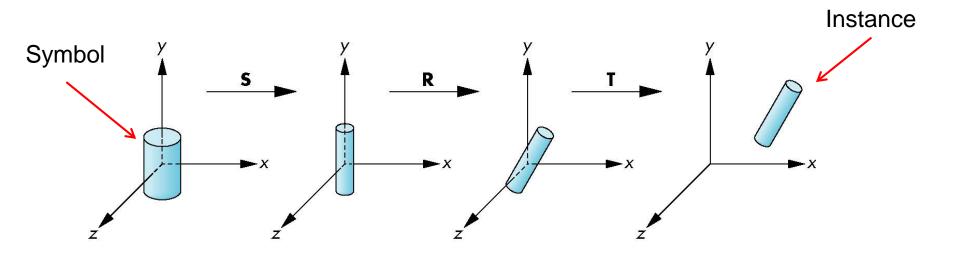

#### **Symbol-Instance Table**

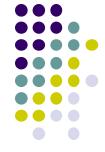

#### Approach 1: store intances + instance transformations

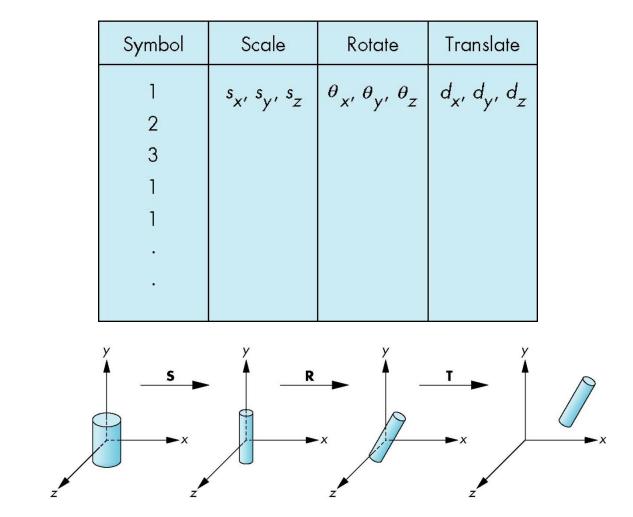

## **Problems with Symbol-Instance Table**

- Symbol-instance table does not show relationships between parts of model
- Consider model of car
  - Chassis (body) + 4 identical wheels
  - Two symbols

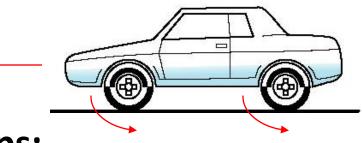

#### • Relationships:

- Wheels connected to chassis
- Chassis motion determined by rotational speed of wheels

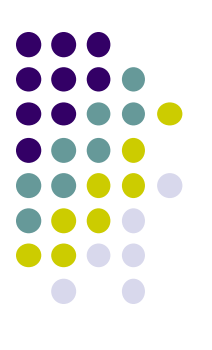

## **Structure Program Using Function Calls?**

```
car(speed)
{
    chassis()
    wheel(right_front);
    wheel(left_front);
    wheel(right_rear);
    wheel(left_rear);
}
```

- Fails to show relationships between parts
- Explore graph representation

## Graphs

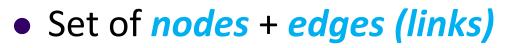

- Edge connects a pair of nodes
  - Directed or undirected
- Cycle: directed path that is a loop

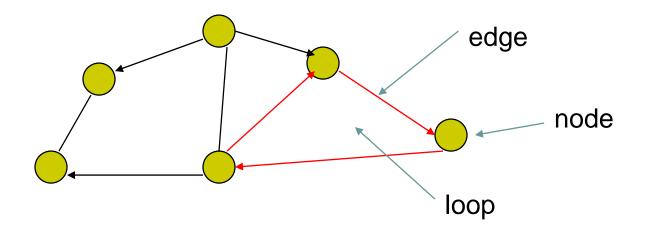

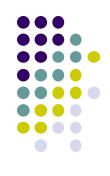

### Tree

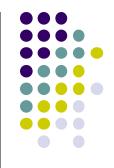

- Graph in which each node (except root) has exactly one parent node
  - A parent may have multiple children
  - Leaf node: no children

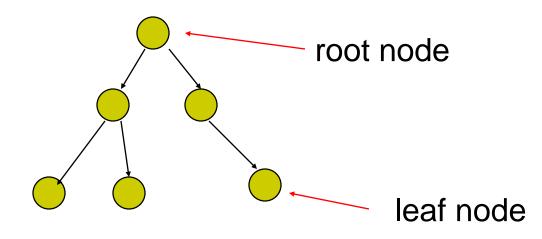

#### **Tree Model of Car**

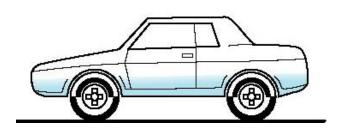

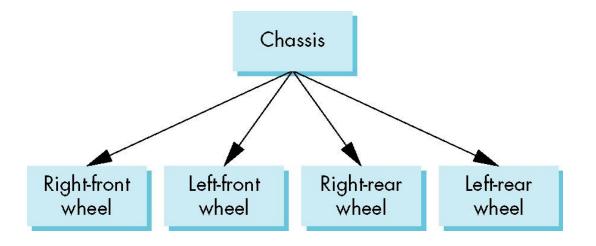

#### **Hierarchical Transforms**

- Robot arm: Many small connected parts
- Attributes of parts (position, orientation, etc) depend on each other

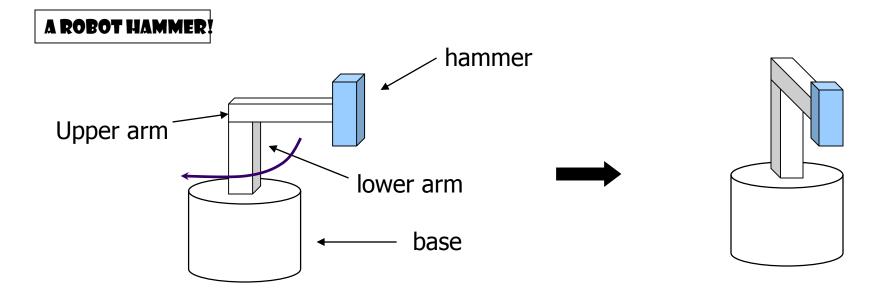

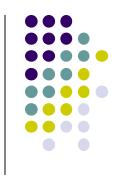

#### **Hierarchical Transforms**

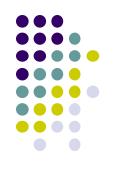

 Object dependency description using tree structure

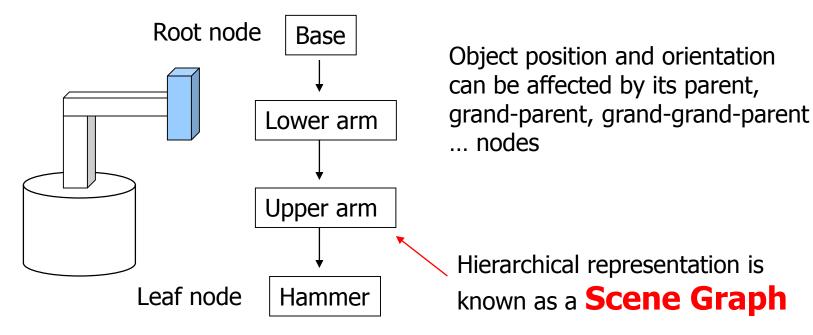

## **Transformations**

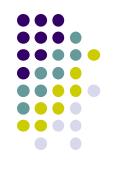

- Two ways to specify transformations:
  - (1) Absolute transformation: each part transformed independently (relative to origin)

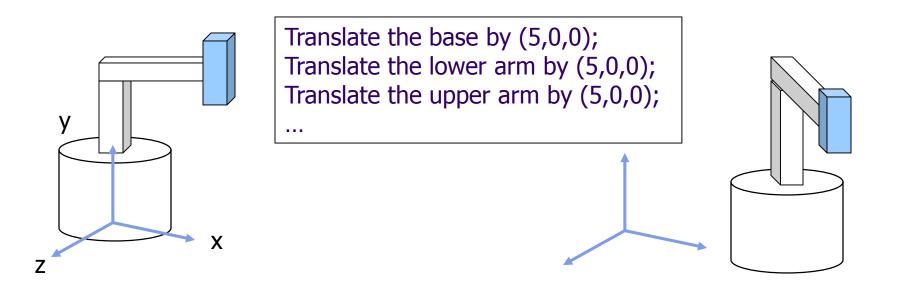

## **Relative Transformation**

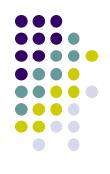

A better (and easier) way:

(2) **Relative transformation:** Specify transformation for each object relative to its parent

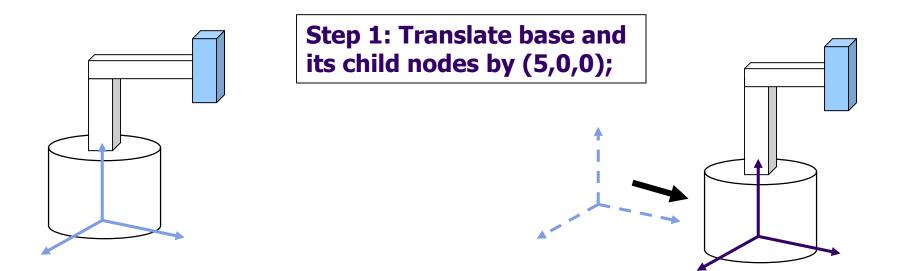

## **Relative Transformation**

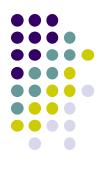

**Step 2: Rotate the lower arm and all its descendants by -90 degrees, relative to the base's local y axis** 

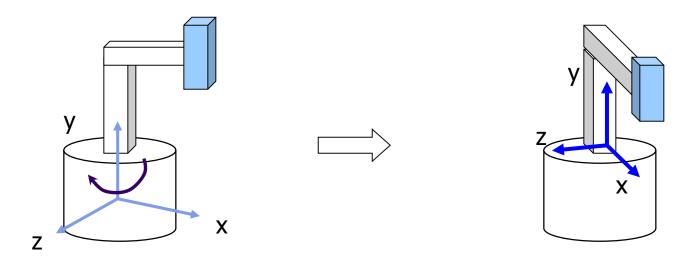

## **Relative Transformation**

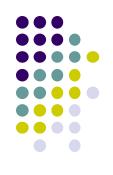

• Relative transformation using scene graph

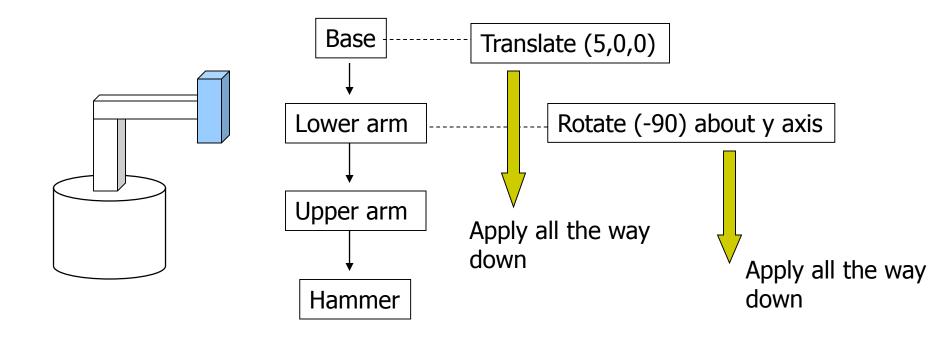

## **Hierarchical Transforms Using OpenGL**

- Translate base and all its descendants by (5,0,0)
- Rotate lower arm and its descendants by -90 degree about local y

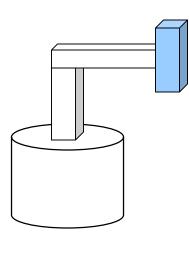

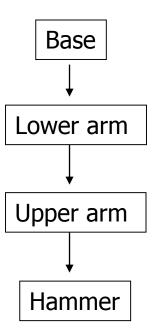

ctm = LoadIdentity();

... // setup your camera

```
ctm = ctm * Translatef(5,0,0);
```

```
Draw_base();
```

ctm = ctm \* Rotatef(-90, 0, 1, 0);

Draw\_lower \_arm(); Draw\_upper\_arm(); Draw\_hammer();

# **Hierarchical Modeling**

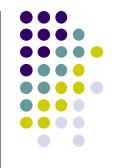

- For large objects with many parts, need to transform groups of objects
- Need better tools
- Need matrix stack

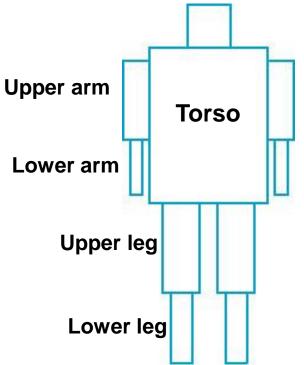

## **Hierarchical Modeling**

- Previous CTM had 1 level
- Hierarchical modeling: extend CTM to stack with multiple levels using linked list
- Manipulate stack levels using 2 operations
  - pushMatrix
  - popMatrix

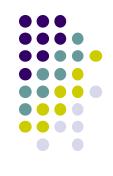

#### **PushMatrix**

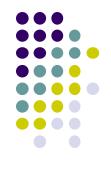

- PushMatrix(): Save current modelview matrix (CTM) in stack
- Positions 1 & 2 in linked list are same after PushMatrix

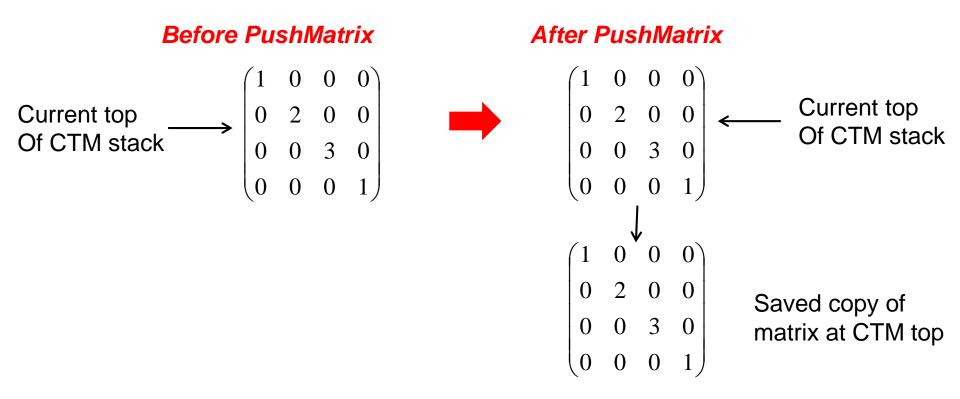

#### **PushMatrix**

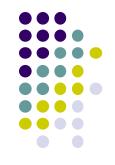

- Subsequent Rotate, Scale, Translate change only top matrix
- E.g. ctm = ctm \* Translate (3,8,6)

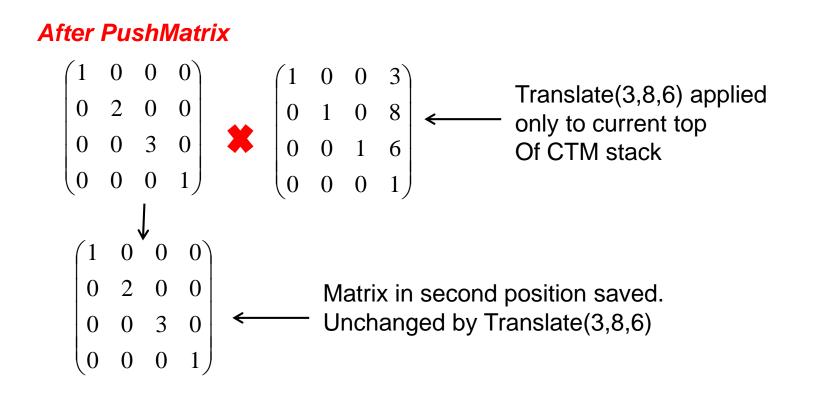

## **PopMatrix**

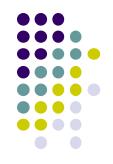

• **PopMatrix( ):** Delete position 1 matrix, position 2 matrix becomes top

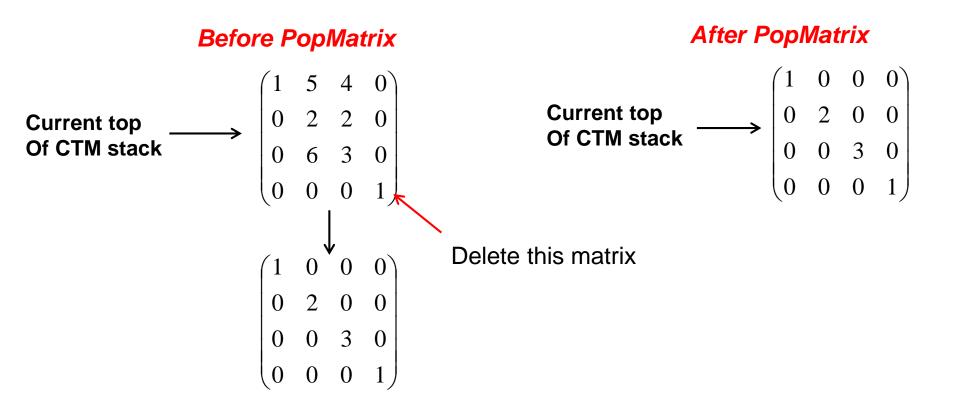

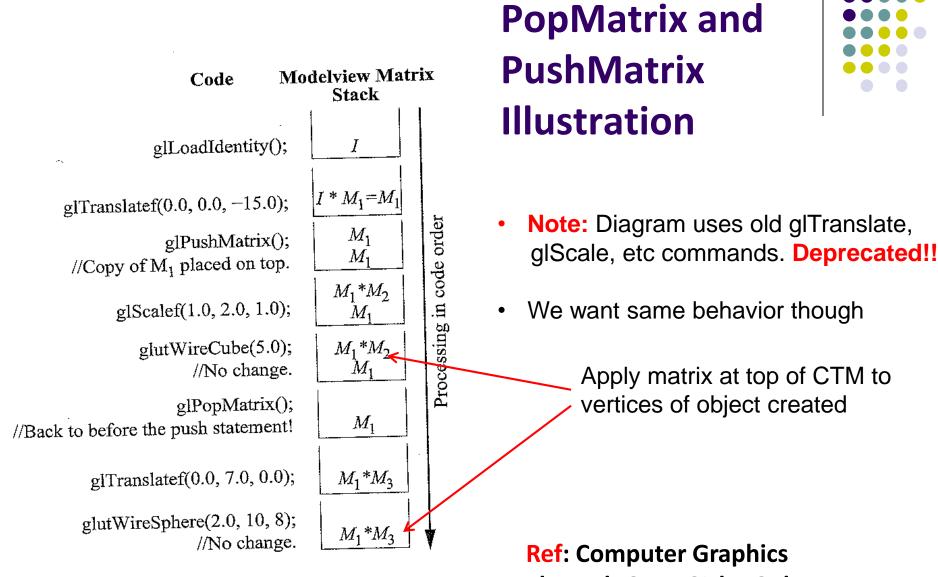

Figure 4.19: Transitions of the modelview matrix stack.

Through OpenGL by Guha

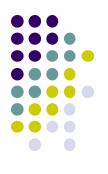

## **Humanoid Figure**

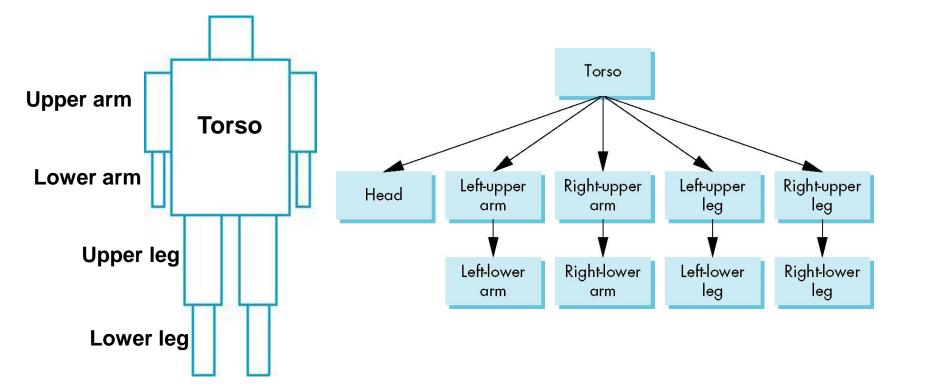

# **Building the Model**

- Draw each part as a function
  - torso()
  - left\_upper\_arm(), etc
- Transform Matrices: transform of node wrt its parent
  - E.g. M<sub>lla</sub> positions left lower arm with respect to left upper arm
- Stack based traversal (push, pop)

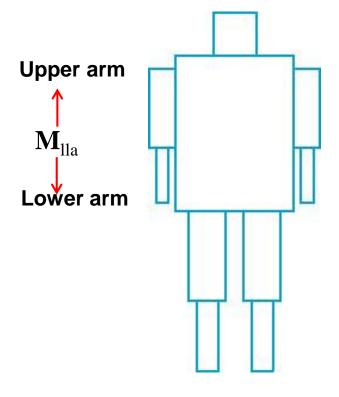

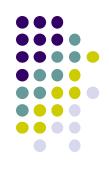

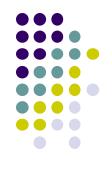

#### **Draw Humanoid using Stack**

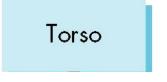

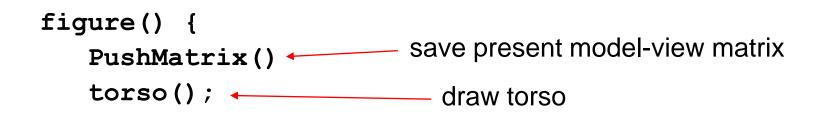

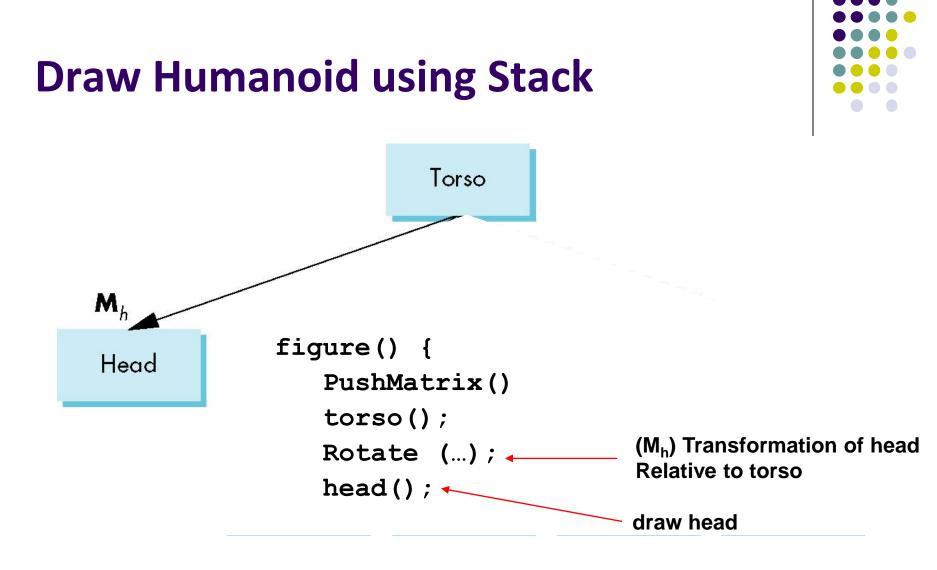

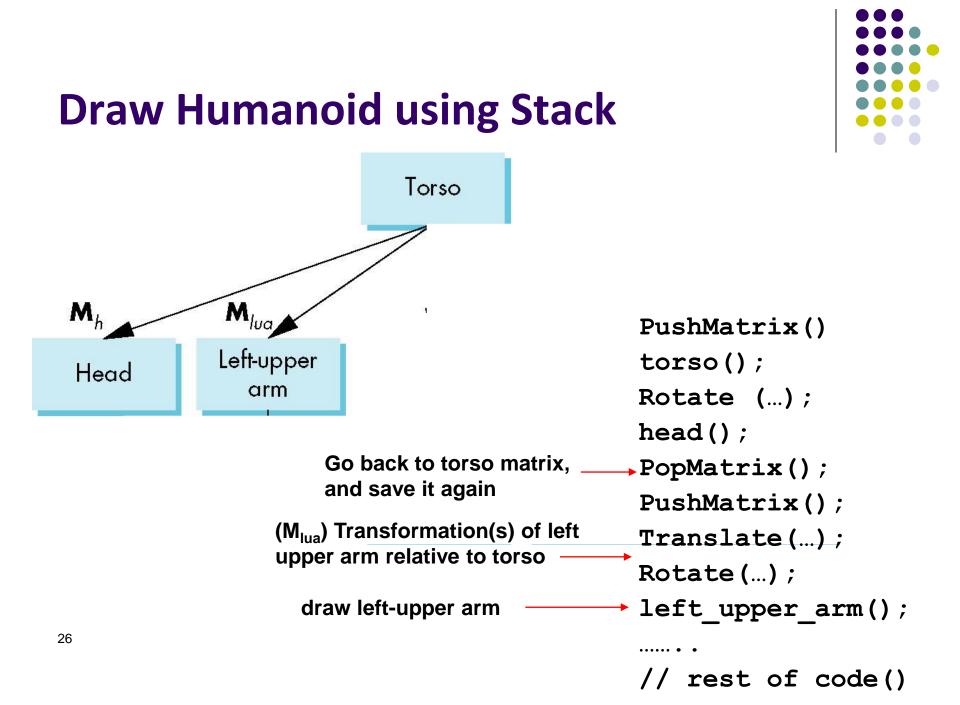

## **Complete Humanoid Tree with Matrices**

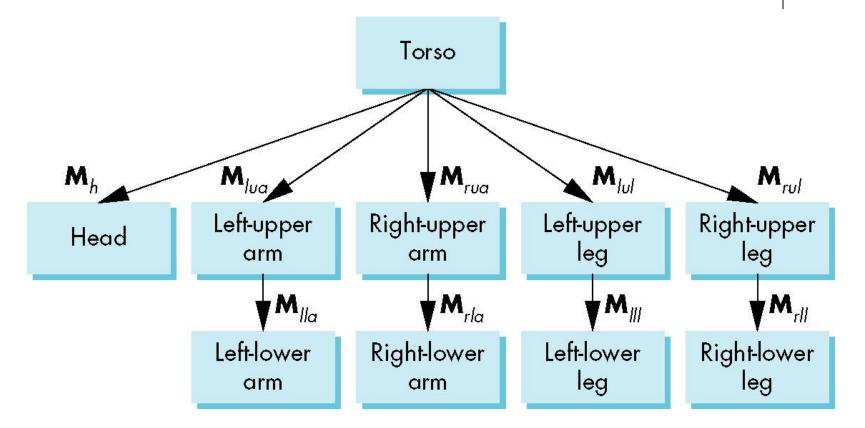

#### Scene graph of Humanoid Robot

#### VRML

- Scene graph introduced by SGI Open Inventor
- Used in many graphics applications (Maya, etc)
- <u>Virtual Reality Markup Language</u>
  - Scene graph representation of virtual worlds on Web
  - Scene parts can be distributed across multiple web servers
  - Implemented using OpenGL

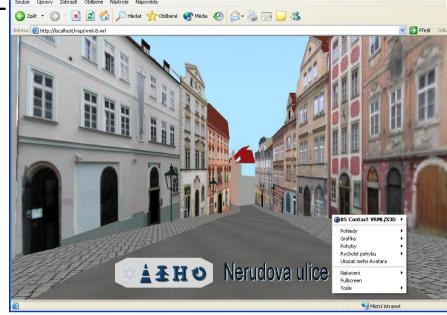

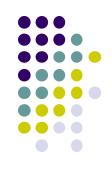

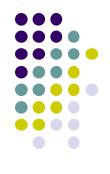

#### References

 Angel and Shreiner, Interactive Computer Graphics (6<sup>th</sup> edition), Chapter 8